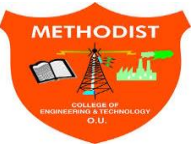

# **Methodist College of Engineering and Technology King Koti Road Abids Hyderabad**

**Department of Electronics and Communication Engineering**

# **Innovation in Teaching Learning**

### **A.Y 2019-20**

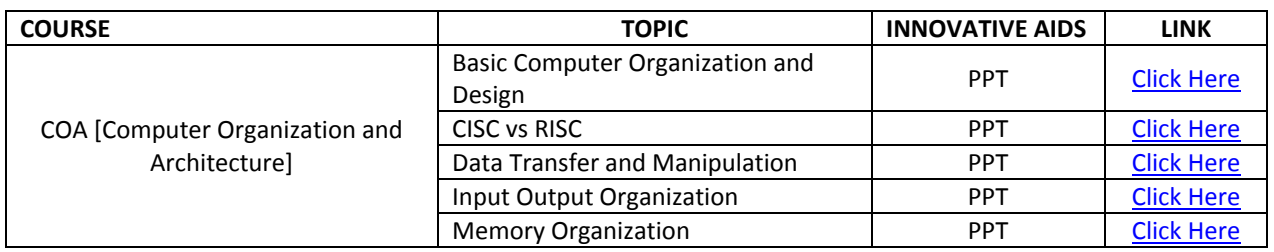

# **YouTube Playlist**

1. <https://www.youtube.com/playlist?list=PLS8qCSk3htIKdmtiSkTScaJwnFJdDyaPc>

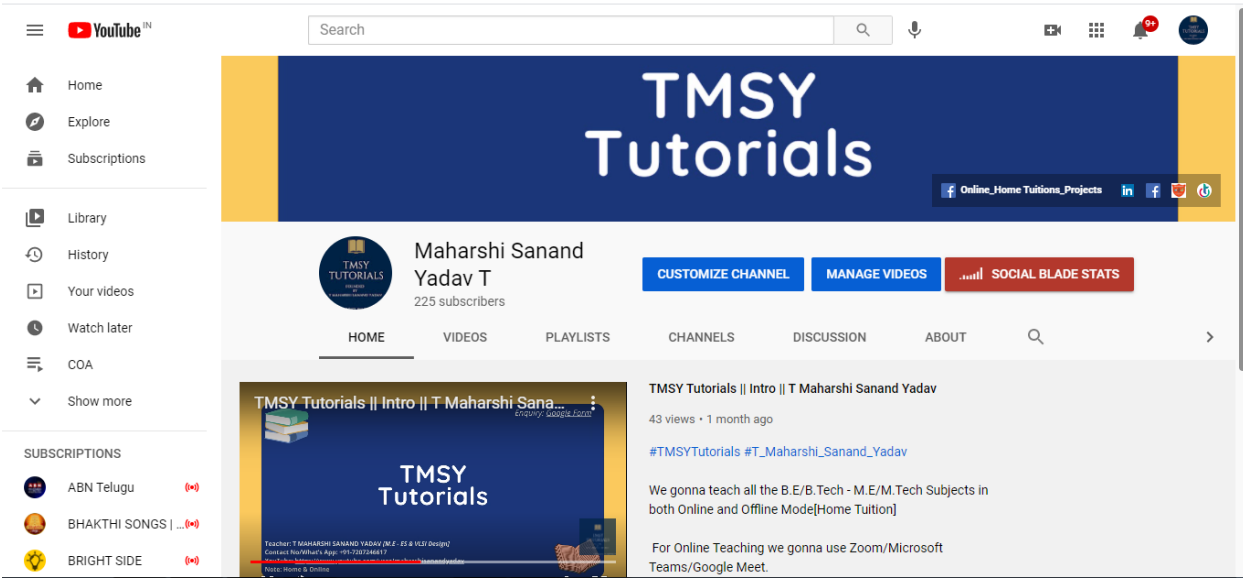

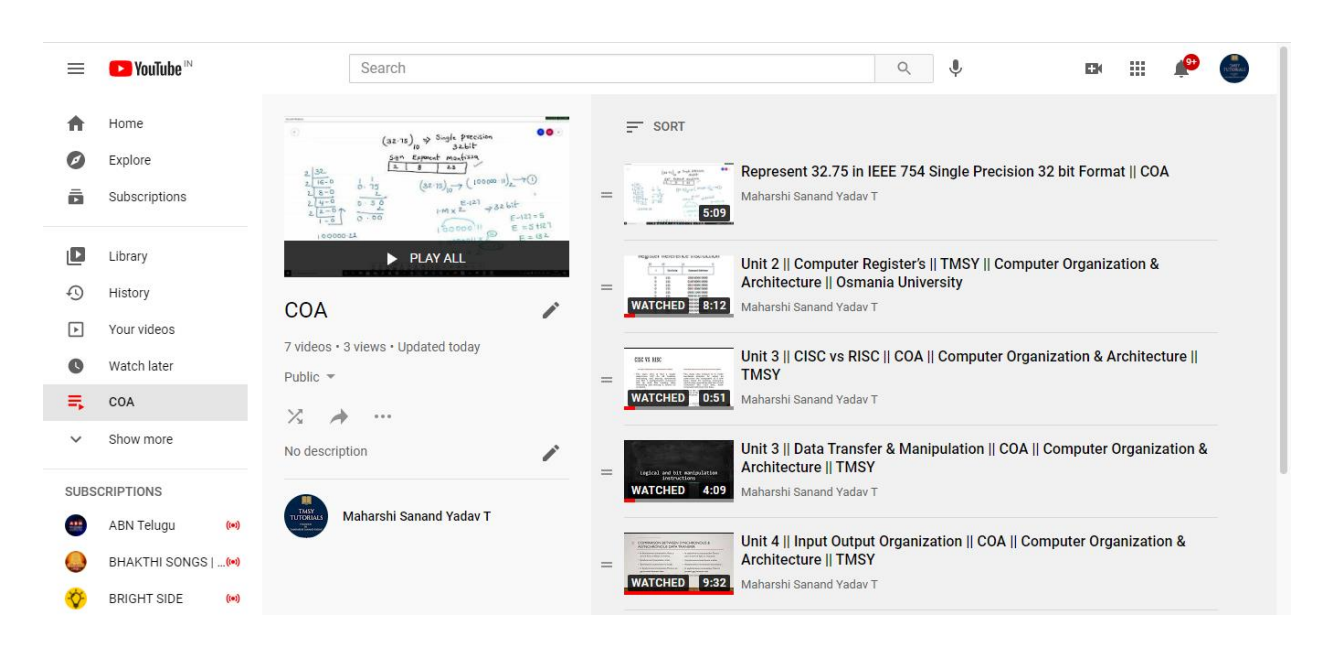

#### **List of PPT's**

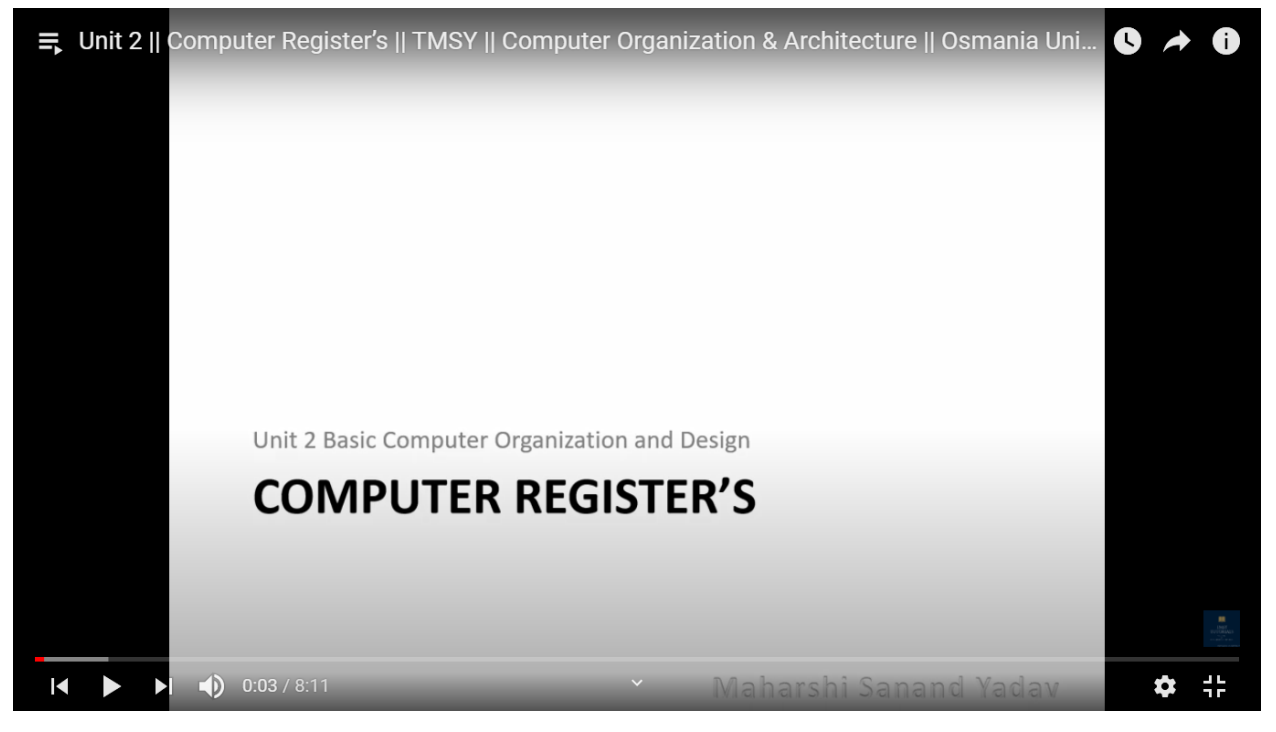

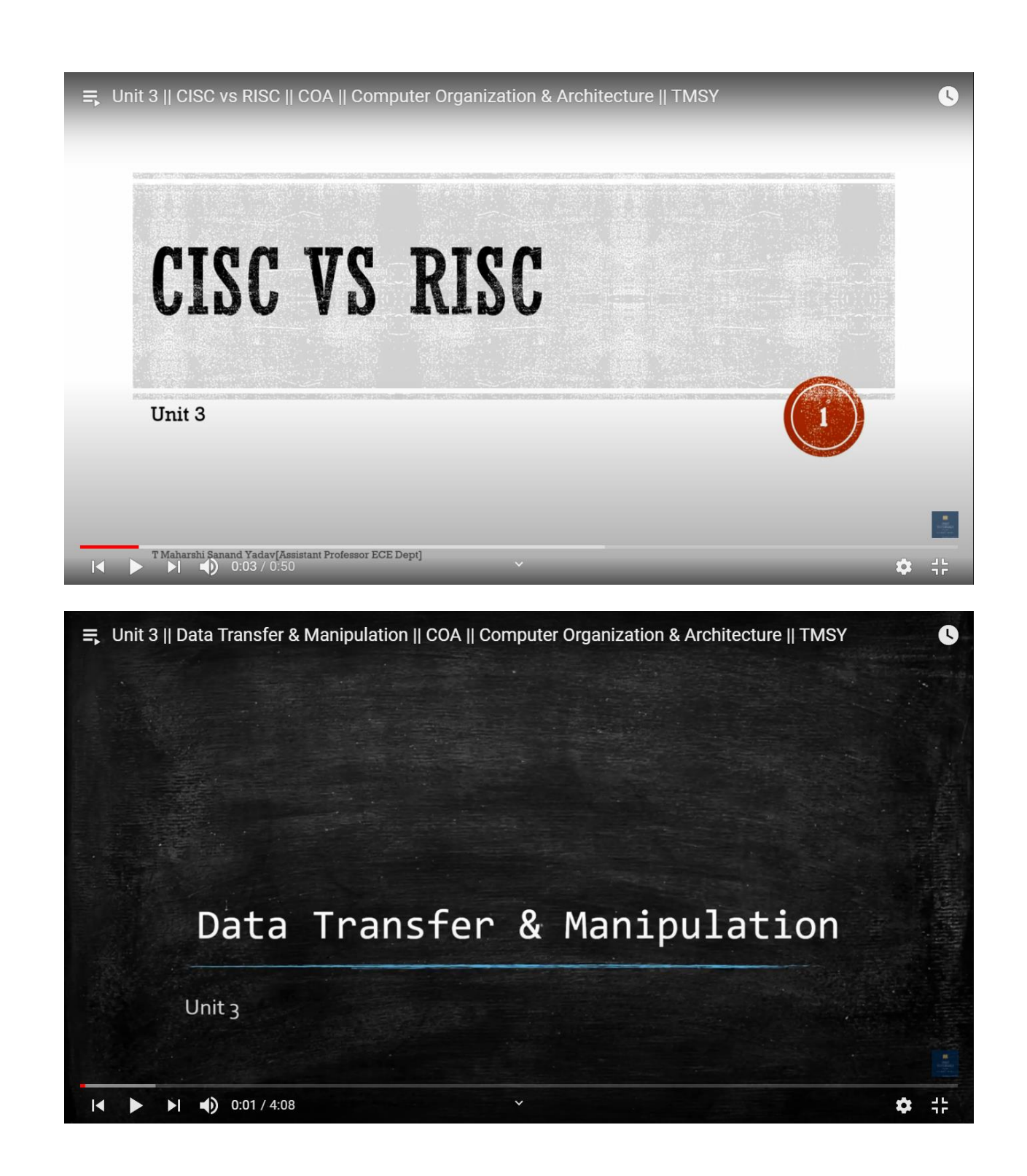

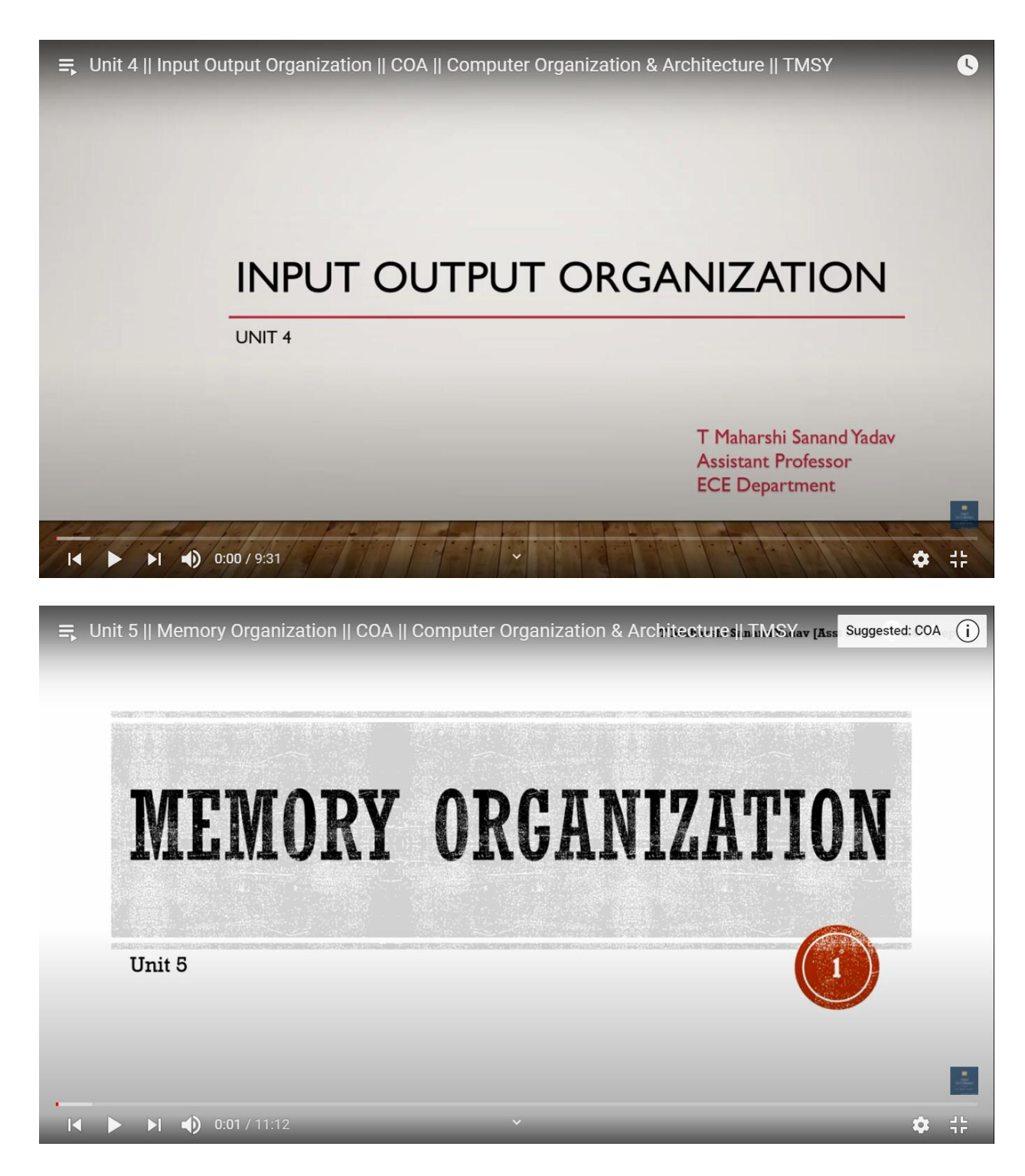

#### **List of Online Tools**

- 1. Google Classroom <https://classroom.google.com/u/0/c/NjYwNzg0Njk3OTJa>
- 2. Google Forms
	- a. Assignments [https://docs.google.com/forms/d/18YjK-tNxhNx-BrioZFZNuRgaDskzQUcN\\_WdDD6LiZUY/edit](https://docs.google.com/forms/d/18YjK-tNxhNx-BrioZFZNuRgaDskzQUcN_WdDD6LiZUY/edit)
	- b. Internals <https://docs.google.com/forms/d/1HPy6XyxFPy4hu5enFIzUohwzmYCS9g0n7cBkHe2L4Us/edit>
- 3. Microsoft Forms

**INNOVATION IN TEACHING LEARNING [A.Y 2019-20] MR.T. MAHARSHI SANAND YADAV**

- 4. Microsoft Teams
- 5. Zoom

# **List of Software's/App's**

- 1. Camtasia for Video Editing
- 2. Microsoft Whiteboard
- 3. Microsoft One Note

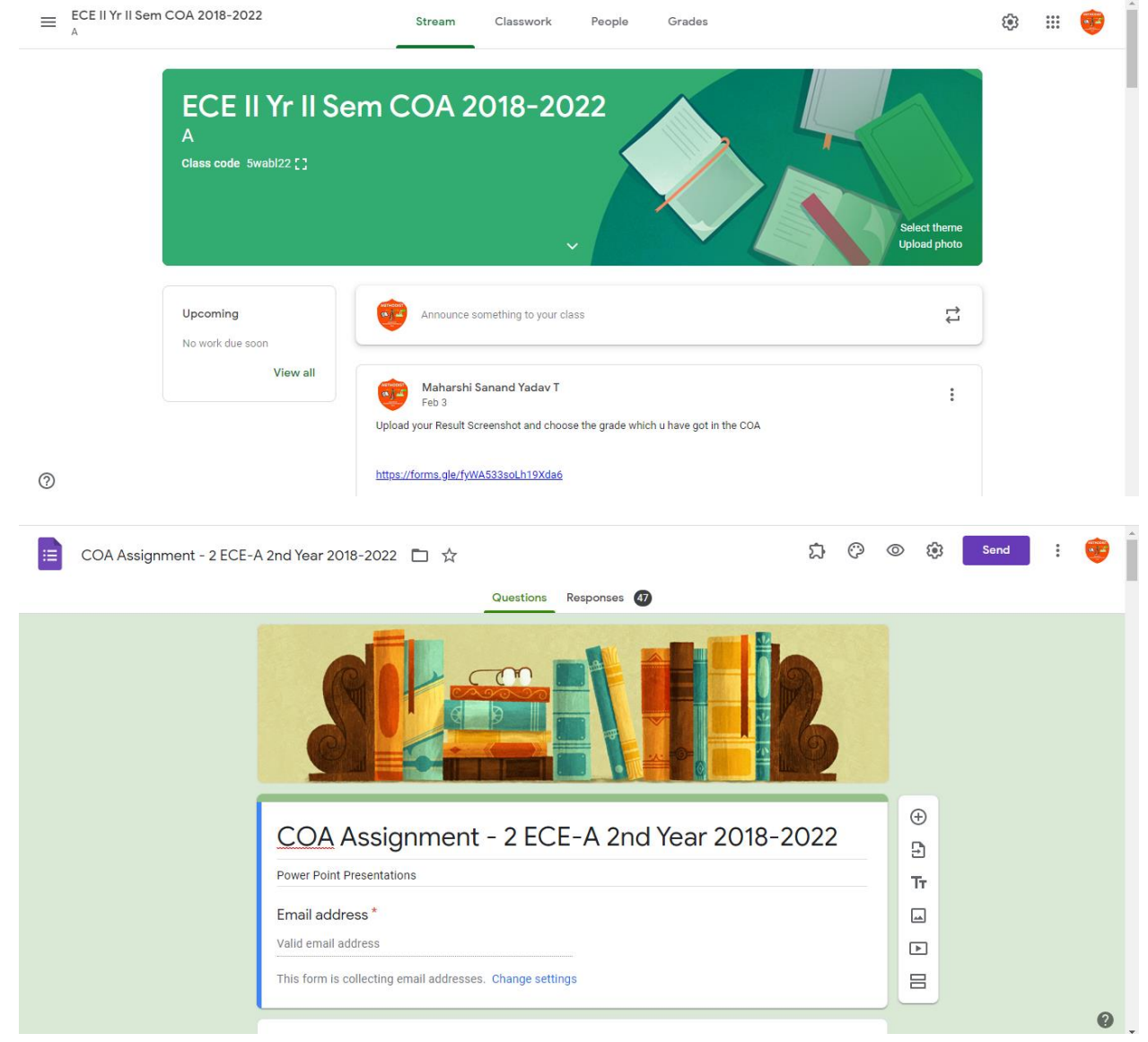

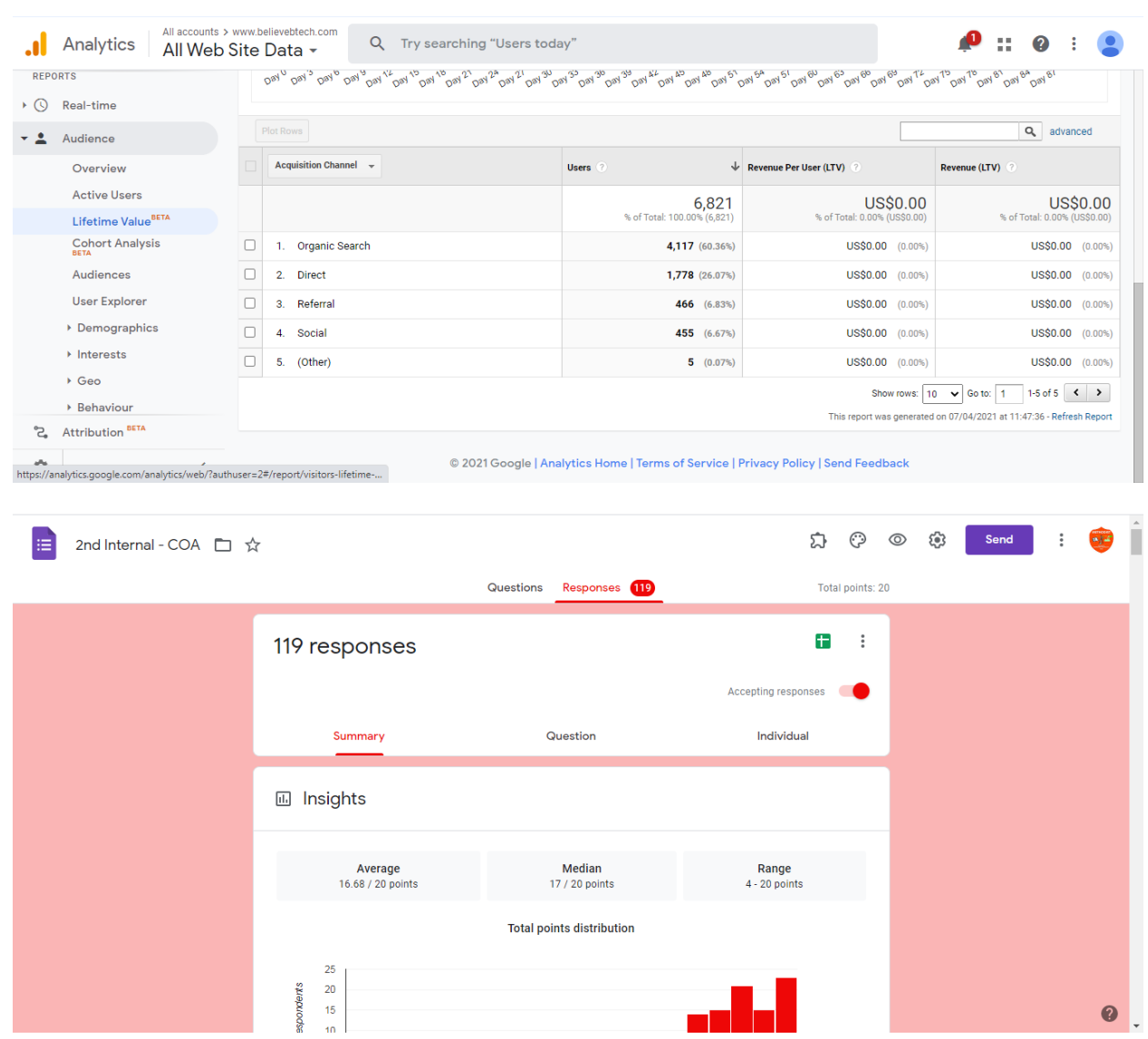

### **List of Equipment's**

- 1. Logitech Headphones
- 2. Wacom Graphic Tablet
- 3. Scissor Boom Stand
- 4. Ball Head Tripod
- 5. Mobile Holder
- 6. Samsung Galaxy C9 Pro [Camera]

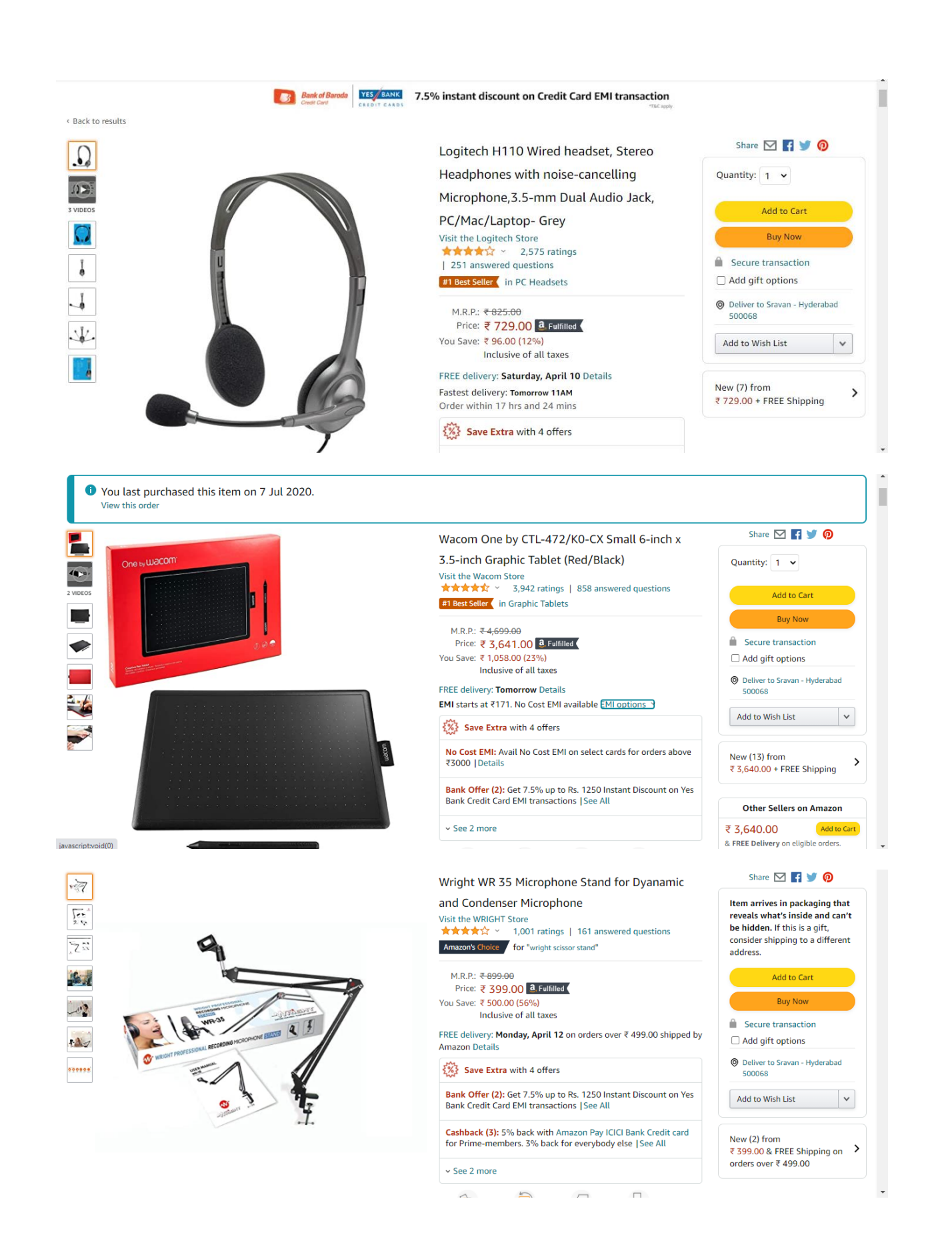

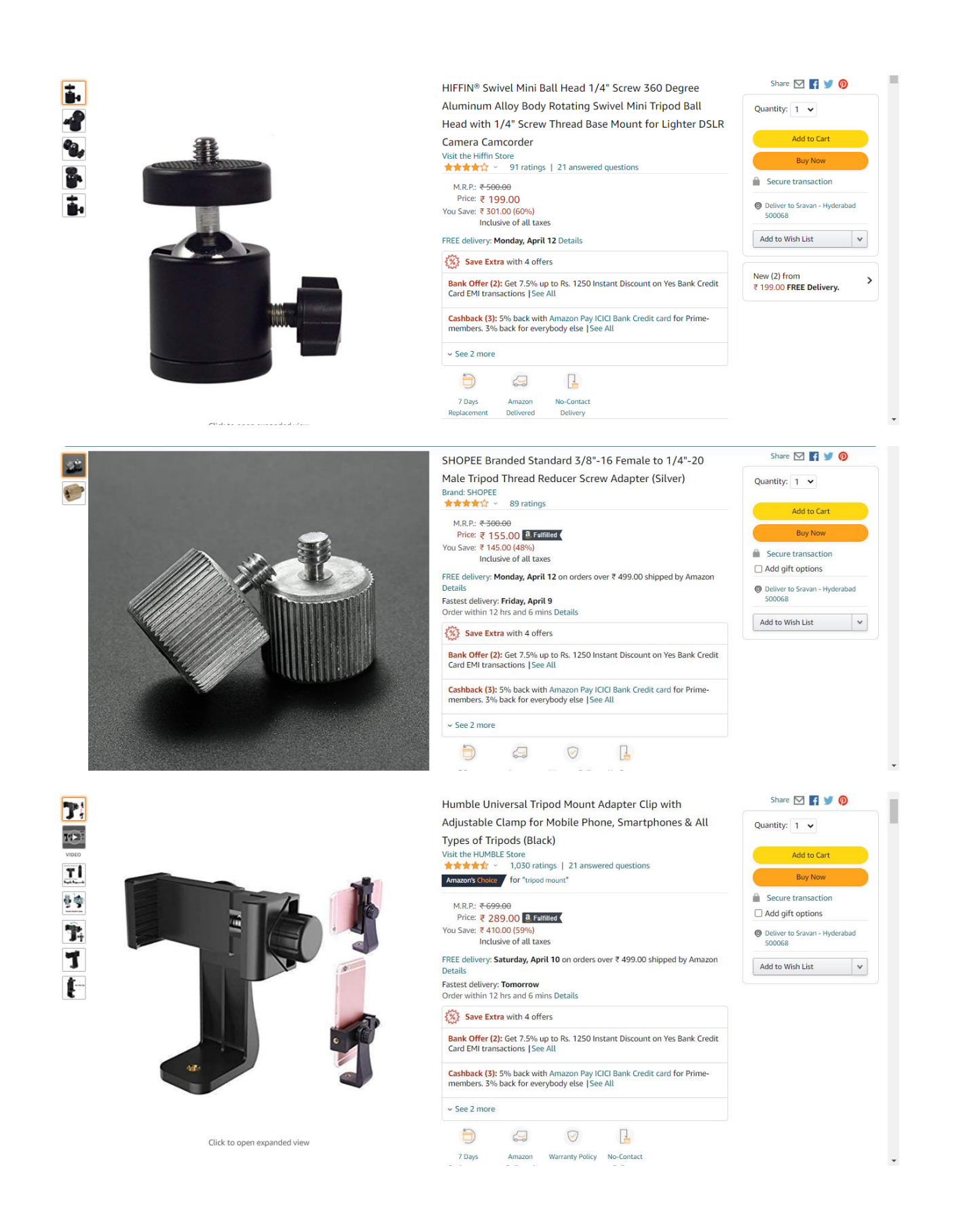

**INNOVATION IN TEACHING LEARNING [A.Y 2019-20] MR.T. MAHARSHI SANAND YADAV**

# **Analytic Tools**

- 1. Microsoft Excel
- 2. Google Analytics

# **Social Media**

- 1. YouTube <https://www.youtube.com/user/maharshisanandyadav>
- 2. Facebook <https://www.facebook.com/HomeTuitionsECE>
- 3. Google Sites <https://sites.google.com/view/tmsytutorials/home>
- 4. Google Form <https://www.google.com/url?q=https%3A%2F%2Fforms.gle%2Ff1PfTBYCQWSLM17E9&sa=D>

*Faculty HOD T Maharshi Sanand Yadav Dr.N.H. Shoba Reddy*